## DEAR STUDENTS,

PLEASE NOTE – Updates will be made regularly in these FAQs based on the frequently asked questions from students registered for ICMAT. You are advised to refer FAQ for your queries on ICMAT. The link for ICMAT is http://www.icmai.in/icmat/faq.

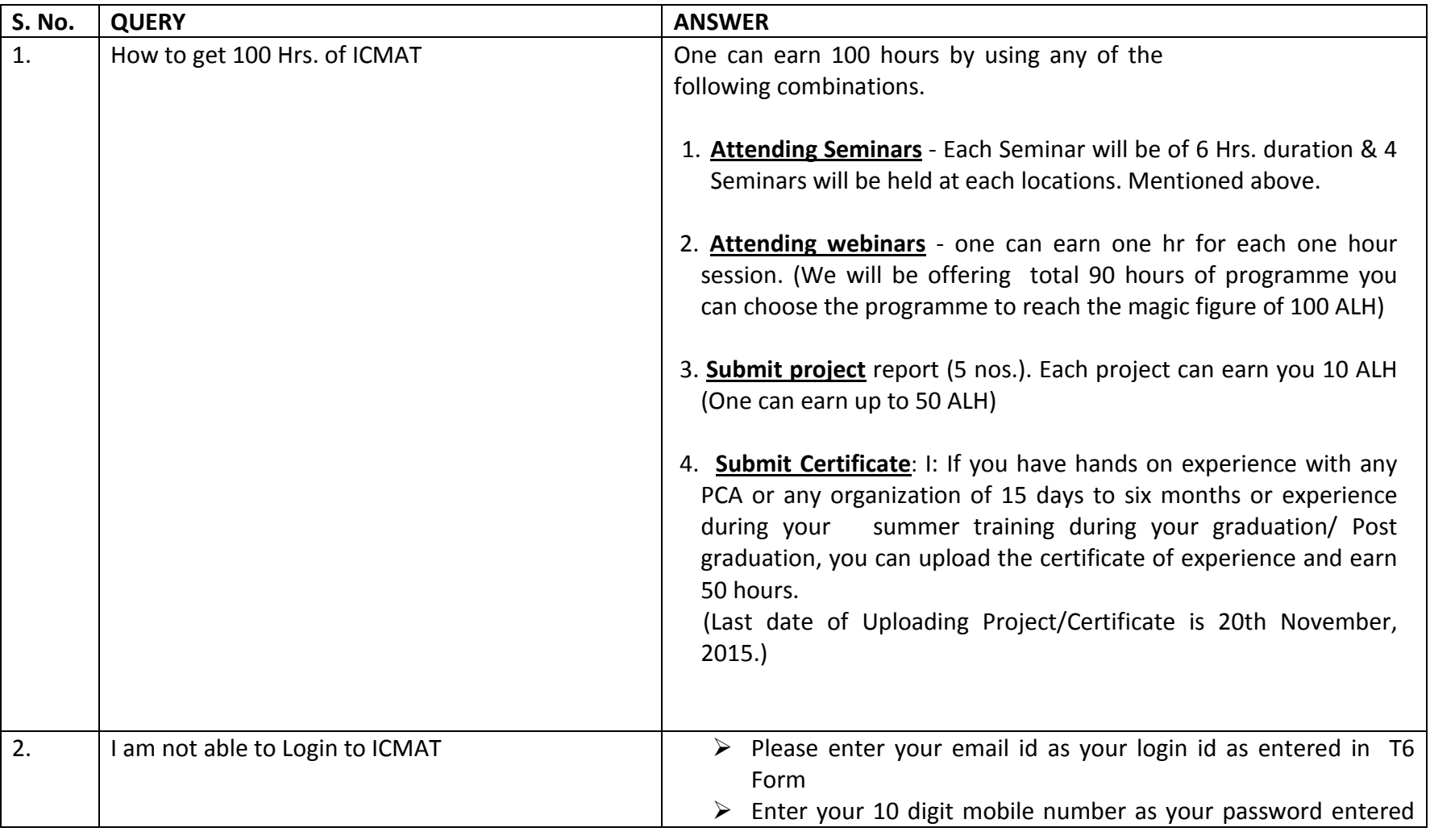

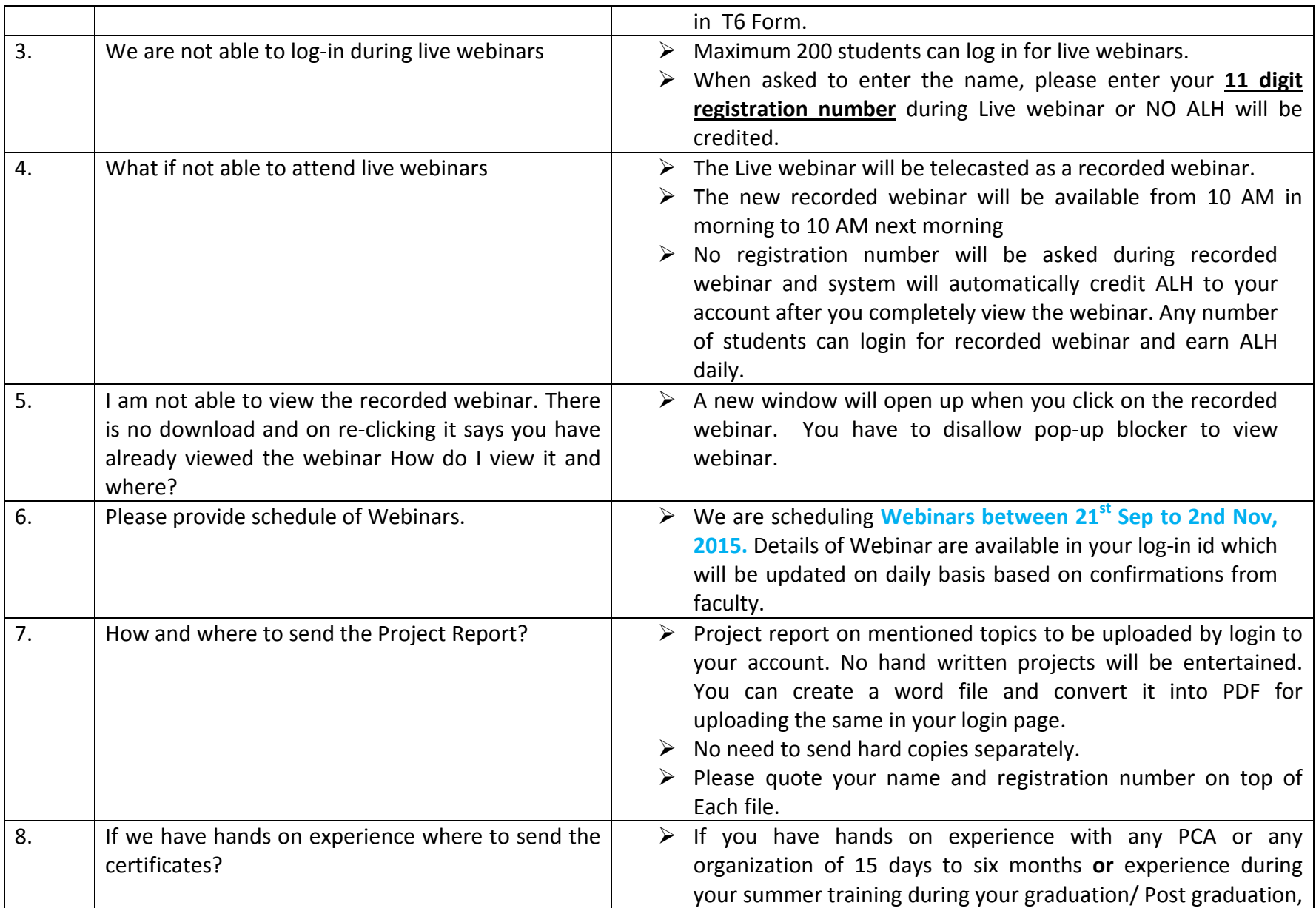

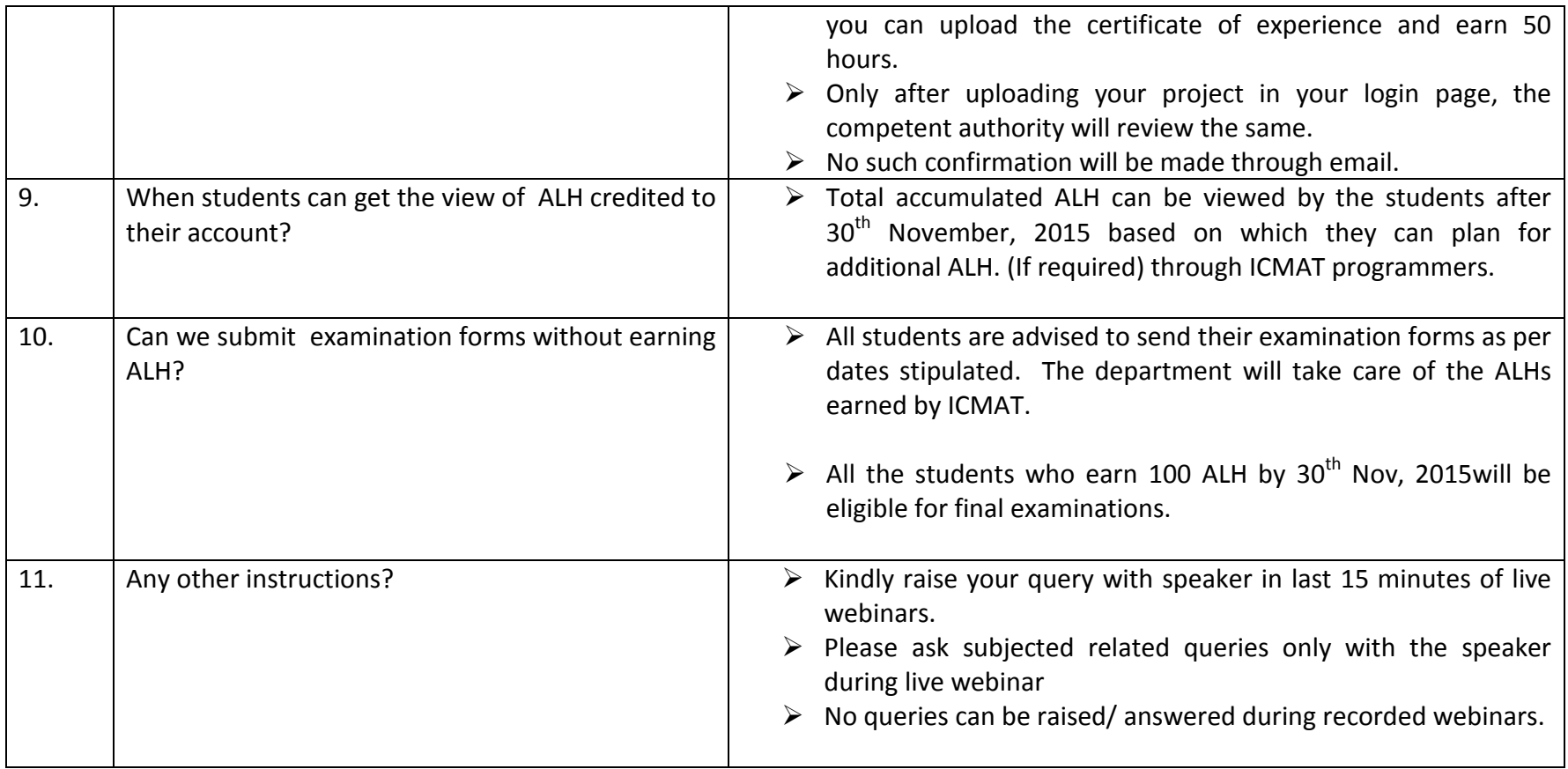